## Java Programming

#### — Basics of Java Programming: Conditional branch —

Waseda University

### **Problem**

#### Example

When height and weight are given (e.g. 172.0cm, 77.5kg), output the message according to the difference between Std. weight and given weight. Messages are the following:

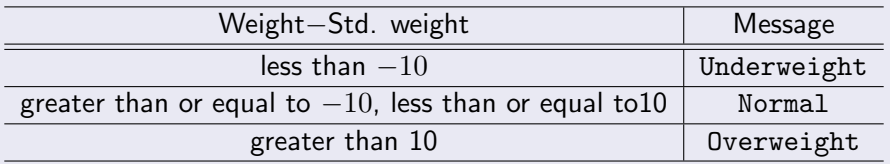

Equation for calculating Std. weight:

Std. weight(kg) = Height(m)<sup>2</sup>  $\times$  22

For outputting suitable message, we need conditional branch

### **Problem**

#### Example

When height and weight are given (e.g. 172.0cm, 77.5kg), output the message according to the difference between Std. weight and given weight. Messages are the following:

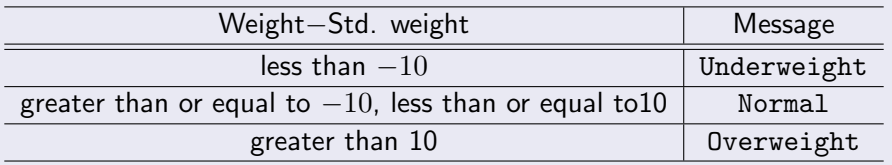

Equation for calculating Std. weight:

Std. weight(kg) = Height(m)<sup>2</sup>  $\times$  22

- For outputting suitable message, we need conditional branch
- **There is if statement for selection control.**

## **Conditional branch**

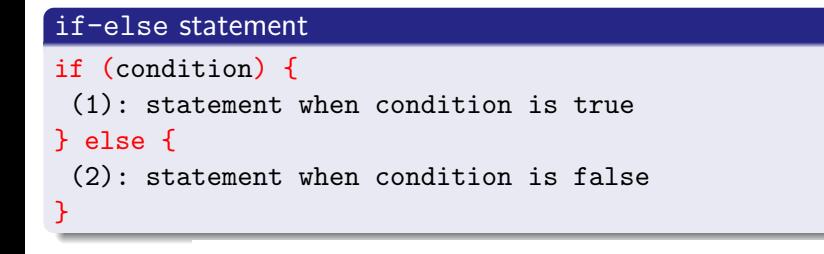

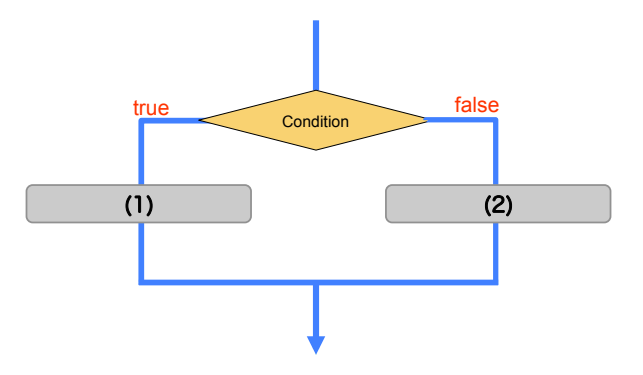

#### if-else **statement**

```
✓SampleIf.java ✏
  public class SampleIf {
   public static void main(String[] args) {
     int x = -5;
     if (x < 0) {
      System.out.println("x is less than 0.");
     } else {
      System.out.println("x is not less than 0.");
     }
   }
  } ✒ ✑
```
#### if-else **statement**

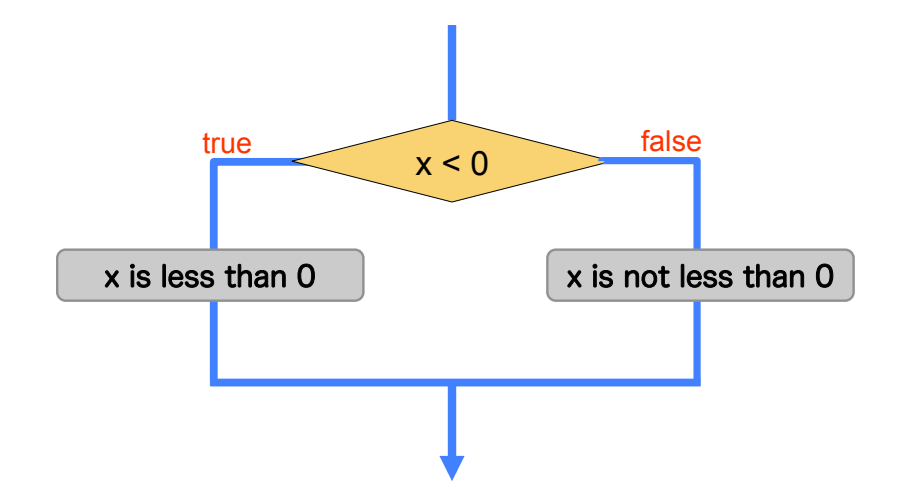

#### if-else **statement**

```
\int \frac{\sin x}{x} = *;if (x < 0) System.out.println("x is less than 0.");
  else System.out.println("x is not less than 0.");
```
• When the statement in  $\{ \}$  is one, we can omit  $\{ \}$ .

```
\sqrt{a}int x = *;if (x < 0) {
  System.out.println("x is less than 0.");
\begin{array}{|c|c|c|c|c|}\n \hline\n \end{array}
```
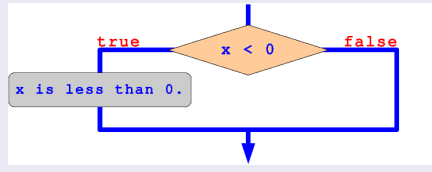

```
• We can omit after else.
```
- Two numbers can be compared using the relational operators.
- In the relational expression, it is established *→* "true" it is not established *→* "false"
- Example of relational expression
	- 3 < 5 *→* true
	- $4 == 8 \rightarrow false$

**✒ ✑**

Equality and relational operator

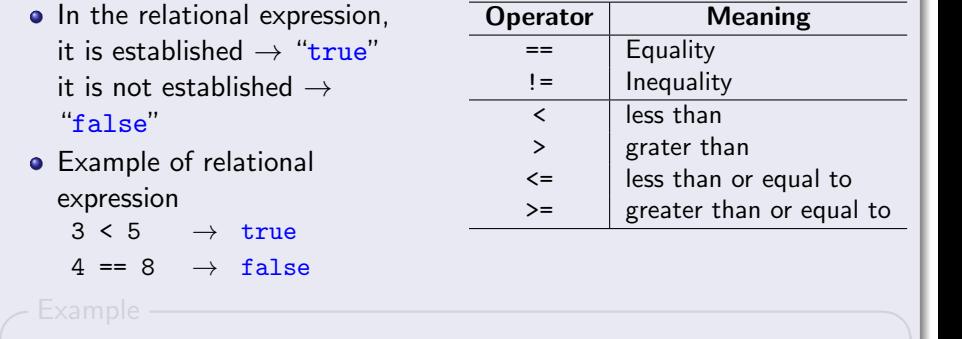

- Two numbers can be compared using the relational operators.
- In the relational expression, it is established *→* "true" it is not established *→* "false"
- Example of relational expression
	- 3 < 5 *→* true
	- $4 == 8 \rightarrow false$

Example —

```
int a = 5;
System.out.println(a > 0); \rightarrowSystem.out.println(a \leq 3); \rightarrowSystem.out.println(a != 3); \rightarrow true
```
**✒ ✑**

Equality and relational operator

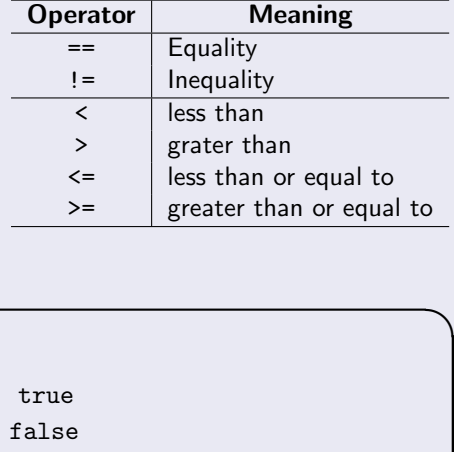

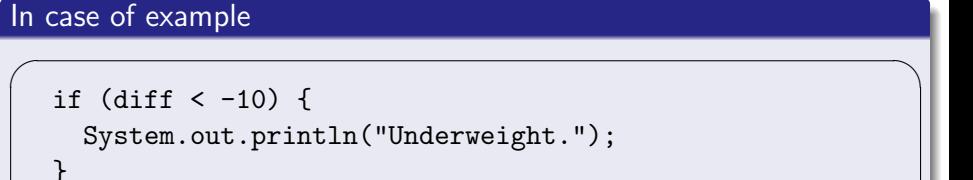

• Variable diff: The difference between weight and Std. weight

✒ ✑

When diff is less than *−*10, it outputs Underweight.

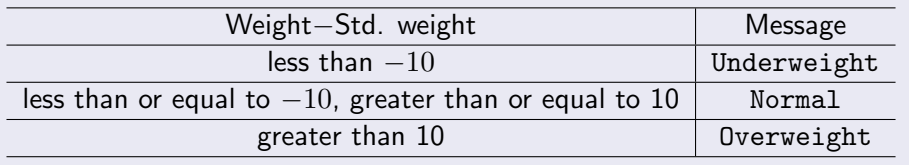

"greater than or equal to *−*10 and less than or equal to10"

if (-10 <= diff <= 10) { *←−*This is wrong description System.out.println("Normal."); }

✒ ✑

✓ ✏

• By using logical operators, we can write it.

## **Logical operator**

- The logical operators can be used to create a compound relational expression.
- Logical conjunction A && B
	- A and B A and B is true *→* true, otherwise false.

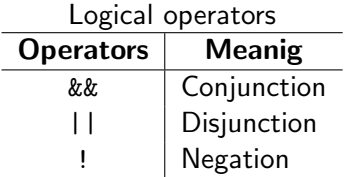

• Logical disjunction A || B

A or B Either A or B is true *→* true, otherwise false.

• Negation ! A

A is true *→* false A is false *→* true

## **Logical operator**

#### In case of example:

"greater than or equal to ✓ *<sup>−</sup>*10" **and** "less than or equal to 10"

✒ ✑

✏

```
if (diff >= -10 && diff <= 10) {
  System.out.println("Normal.");
}
```
#### ✒ ✑ OR  $\sqrt{2\pi}$

```
if ((diff >= -10) && (diff <= 10)) {
  System.out.println("Normal.");
}
```
# **Example**

#### By using relational and logical operators,

```
✓ ✏
  if \text{diff} < -10) {
    System.out.println("Underweight.");
  }
  if ((-10 <= diff) && (diff <= 10)) {
    System.out.println("Normal.");
  }
  if \text{(diff } > 10) {
    System.out.println("Overweight.");
  }
```
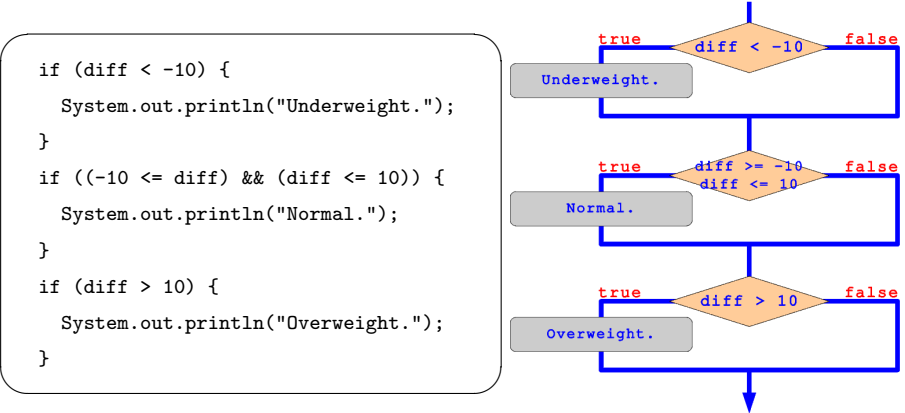

- It is simple, but it is wastefulness.
- 3 if statement are always processed.
- When diff is *−*12, first if statement is only congruent, but all if

# **Example**

#### By using relational and logical operators,

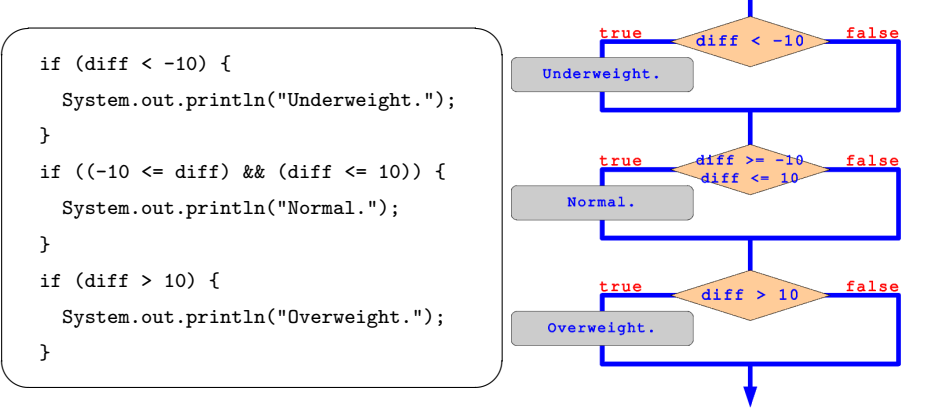

- It is simple, but it is wastefulness.
- 3 if statement are always processed.
- When diff is *−*12, first if statement is only congruent, but all if statement is performed.

#### else if **statement**

```
if (condition1) {
    statement when condition1 is true
} else if (condition2) {
    statement when condition1 is false
                        and condition2 is true
} else {
    statement (otherwise)
}
```
- In this template, else if statement make processing 3 branches.
- To add "else if (condition i) { *· · ·* }", we can make processing multiway branches.

## **Example**

 $\sqrt{2}$ 

 $\overbrace{\phantom{aaaa}}$ 

```
if (diff \langle -10 \rangle {
  System.out.println("Underweight.");
} else if \text{(diff} \leq 10) {
  System.out.println("Normal.");
} else {
  System.out.println("Overweight.");
}
```
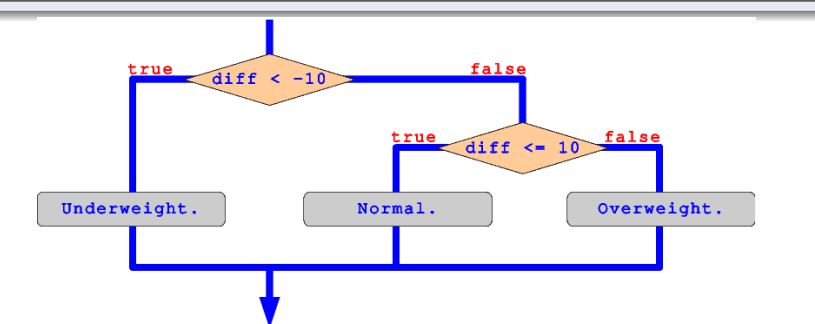

✏

✑

## **Example program**

```
✓Weight4.java ✏
 public class Weight4{
   public static void main(String[] args){
     double diff, height, std_weight, weight;
     height = 1.73;
     weight = 68.0:
     System.out.println("Height:" + height + "m, Weight:" + weight + "kg");
     std_weight = height * height * 22;
     System.out.println("Standard weight : " + std_weight + "kg");
     diff = weight - std\_weight;if(diff \lt -10){
       System.out.println("Underweight");
     } else if(diff<=10) {
       System.out.println("Normal.");
     } else {
       System.out.println("Overweight.");
    }
  }
  } ✒ ✑
```
## **Multiway branch using switch statement**

#### switch statement

```
switch (int expression) {
    case int expression 1:
        statement 1
        break;
    case int expression 2:
        statement 2
        break;
       .
       .
       .
    default:
        statement n
}
```
- Switch statement takes an integer type and selects among a number of alternative case branches.
- The default case, which is optional, can be used to perform actions when none of the specified cases matches the int expression.
- **•** The keyword break is optional. The break statement immediately ends the switch statement.

## **Example of** switch **statement**

```
✓SampleSwitch.java ✏
  public class SampleSwitch {
    public static void main(String[] args) {
     int x = *:
     switch (x) {
       case 1:
         System.out.println("x is 1.");
         break;
       case 2:
         System.out.println("x is 2.");
         break;
       case 3:
         System.out.println("x is 3.");
         break;
       default:
         System.out.println("other number.");
     }
   }
✒} ✑
```